# Eine Frage des Gleichgewichts: Löslichkeitsprodukt und Fällungstitration

Ein Beitrag von Simon Poremski und Dr. Ruggero Noto La Diega

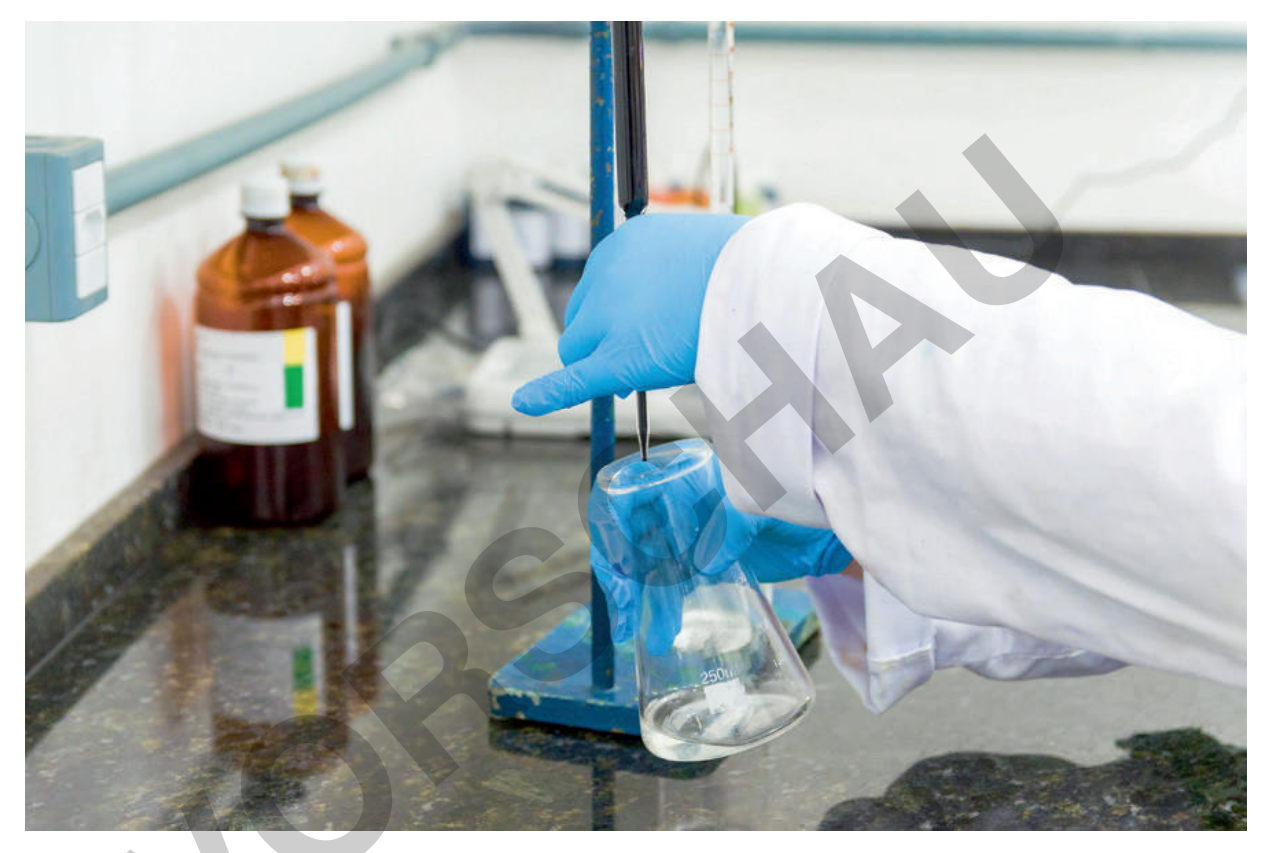

© Thiago Santos/iStock/Getty Images Plus

Das Löslichkeitsprodukt eines Stoffes ist nur in einem bestimmten Lösungsmittel und bei einer bestimmten Temperatur ein konstanter Wert. Es gibt demnach verschiedene Möglichkeiten, um die Löslichkeit eines Salzes zu beeinflussen. Solche herbeigeführten Veränderungen der Löslichkeit ionischer Verbindungen kommen beispielsweise in der analogen Fotografie, bei Putzmitteln oder beim Fällen von Schwermetallen bei der Abwasserreinigung zur Anwendung. Erarbeiten Sie mit Ihrer Klasse diese Einflussfaktoren sowie die fraktionierte Fällung und die theoretischen Grundlagen von Fällungstitrationen. Im Fokus stehen hierbei die Grundlagen für die experimentellen Anwendungen und das Anwenden mathematischer Verfahren auf chemische Sachverhalte.

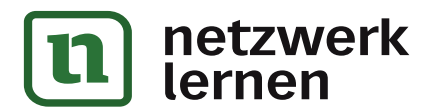

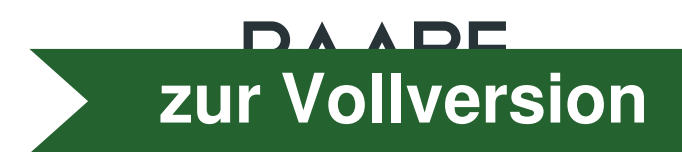

# Eine Frage des Gleichgewichts: Löslichkeitsprodukt und Fällungstitration

## Niveau: grundlegend, vertiefend

### Klassenstufe: 11-13

Autoren: Dr. Ruggero Noto La Diega und Simon Poremski

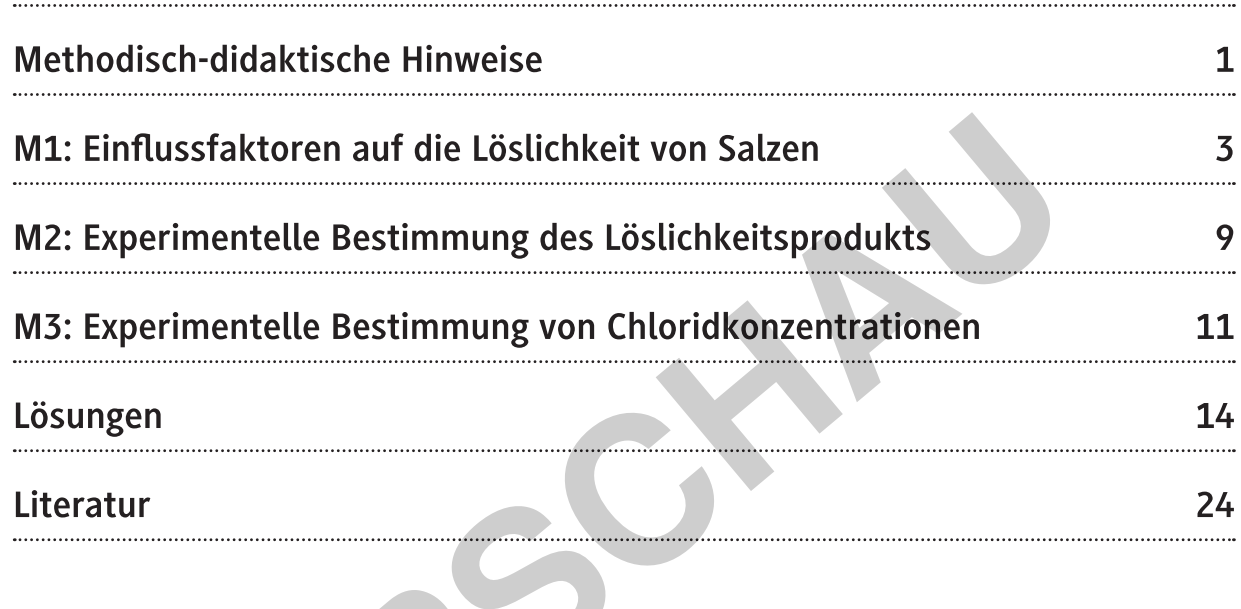

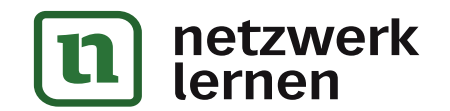

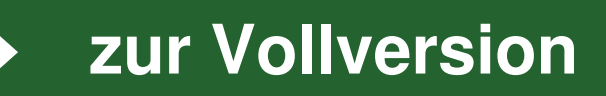

### Kompetenzprofil:

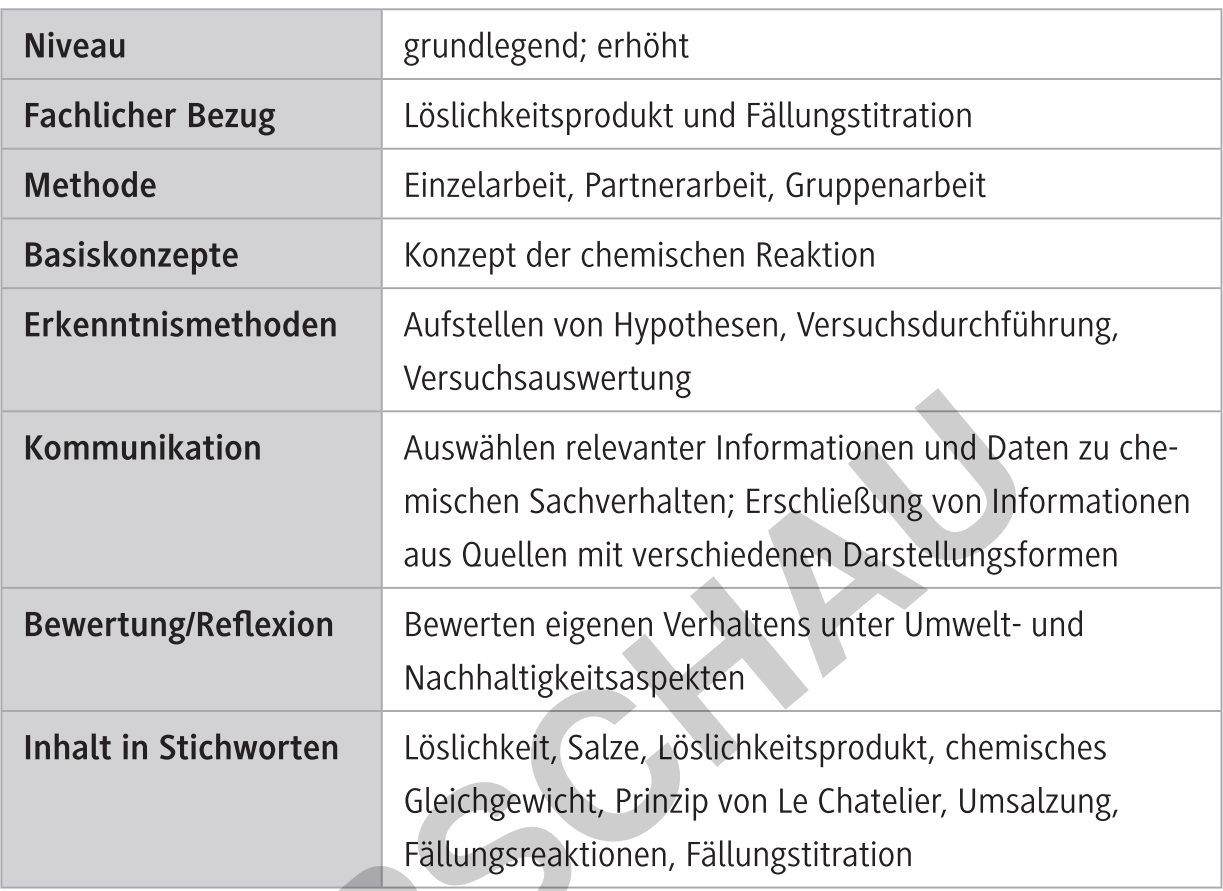

## Überblick:

Legende der Abkürzungen: **SV** Schülerversuch **TX** Text

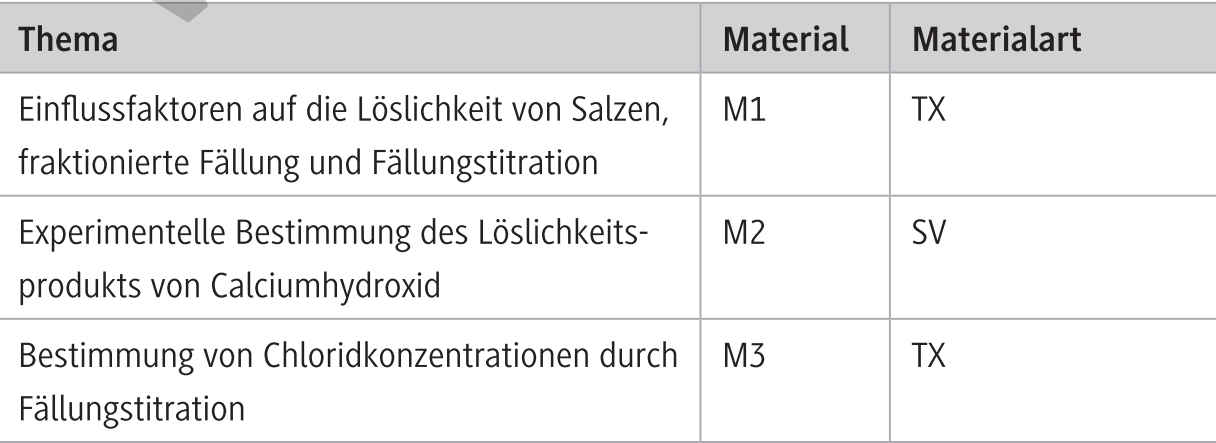

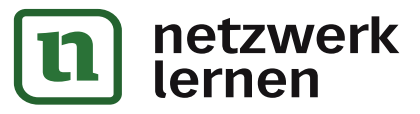

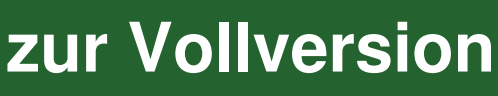

### Einflussfaktoren auf die Löslichkeit von Salzen

Das Löslichkeitsprodukt eines Stoffes ist nur in einem bestimmten Lösungsmittel und bei einer bestimmten Temperatur ein konstanter Wert. Es gibt demnach verschiedene Möglichkeiten, um die Löslichkeit eines Salzes zu beeinflussen. Solche herbeigeführten Veränderungen der Löslichkeit ionischer Verbindungen kommen beispielsweise in der analogen Fotografie, bei Putzmitteln oder beim Fällen von Schwermetallen bei der Abwasserreinigung zur Anwendung.

#### 1. Löslichkeitserhöhung durch Säurezusatz

Enthält ein schwer lösliches Salz ein basisches Anion, bewirkt die Zugabe von Säure durch die Störung und anschließende Neueinstellung des chemischen Gleichgewichts eine Erhöhung der Löslichkeit des schwer löslichen Salzes. Schauen wir es uns an am Beispiel von Cadmiumsulfid, dessen Löslichkeit bei 18 °C 1,3  $\frac{mg}{l}$  beträgt und durch Zugabe von Salzsäure erhöht werden kann. Das Löslichkeitsgleichgewicht von Cadmiumsulfid lautet:

$$
CdS_{(s)} \rightleftharpoons Cd^{2+}{}_{(aq)} + S^{2-}{}_{(aq)}
$$
 [1]

Die Sulfidionen sind die korrespondierende Base der schwachen Säure Schwefelwasserstoff (pK<sub>s</sub> = 6,92) und somit eine starke Base (pK<sub>B</sub> = 1,00). Die Zugabe von Salzsäure erhöht die Konzentration von Oxoniumionen, die mit den Sulfidionen in einer Gleichgewichts- $S^{2-}$ <sub>(aq)</sub> + 2 H<sub>3</sub>O<sup>+</sup><sub>(aq)</sub>  $\rightleftharpoons$  H<sub>2</sub>S<sub>(aq)</sub> + 2 H<sub>2</sub>O<sub>(l)</sub> reaktion reagieren:  $\lceil 2 \rceil$ 

Die Bildung von Schwefelwasserstoff bei [2] verringert die Konzentration der Sulfidionen, die nach dem Prinzip von Le Chatelier durch weiteres Lösen von Cadmiumsulfid in [1] neu eingestellt wird, wodurch die Löslichkeit von Cadmiumsulfid erhöht wird. Die Verschiebung des Gleichgewichts und damit ihre Wirkung auf die Löslichkeit von Cadmiumsulfid wird durch diese dritte Gleichgewichtsreaktion weiter verstärkt:

$$
H_2 S_{(aq)} \rightleftharpoons H_2 S_{(g)}
$$
 [3]

zur Vollversion

Durch den Wechsel des Aggregatszustandes wird Schwefelwasserstoff dem System fortlaufend entzogen, wodurch sowohl bei [2] als auch bei [1] das chemische Gleichgewicht sich auf die Produktseite verlagert: Immer mehr Cadmiumsulfid geht in Lösung.

© RAABE 2023

 $M<sub>1</sub>$ 

### Experimentelle Bestimmung des Löslichkeitsprodukts

Folgender Versuch bietet eine Möglichkeit, das Löslichkeitsprodukt von Calciumhydroxid experimentell zu bestimmen und seine Abhängigkeit vom Lösungsmittel zu untersuchen.

#### Chemikalien

- Natronlauge (c =  $0.1 \frac{mo}{l}$
- □ Salzsäure (c = 0,1  $\frac{mol}{I}$ )
- $\Box$  Calciumhydroxid
- $\Box$  Universalindikator

#### Geräte

- $\Box$  Bürette
- $\Box$  Stativ

© RAABE 2023

- $\Box$  Stativklemme
- $\Box$  Messzylinder
- $\Box$  Erlenmeyerkolben

Entsorgung: Die Lösungen werden in Sammelbehälter für Salzlösungen gegeben.

#### Versuchsdurchführung

- Aus festem Calciumhydroxid und Natronlauge wird eine Lösung mit geringem Bodensatz hergestellt und anschließend filtriert. 30 ml des Filtrates werden zusammen mit einem Rührfisch in einen Erlenmeyerkolben gegeben und mit wenigen Tropfen Universalindikator versetzt.
- Der Erlenmeyerkolben wird auf den Magnetrührer gestellt. In die Bürette werden 40 ml Salzsäure gegeben. Es wird mit Salzsäure bis zum Äquivalenzpunkt titriert und das Volumen der bis dahin benötigten Salzsäure notiert.

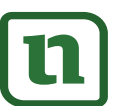

**rnan** 

INTERRICHTS-MATERIALIEN Wahrscheinlichkeitsrechnung und

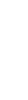

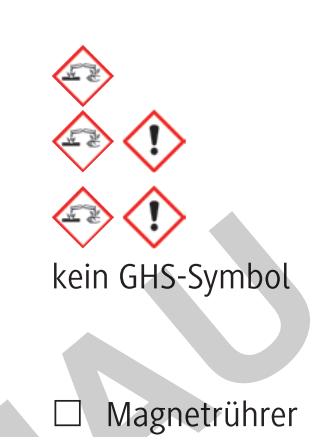

- $\Box$  Magnetfisch
- $\Box$  Filterpapier

zur Vollversion

- $\Box$  Trichter
- $\Box$  Spatel

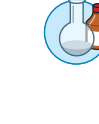

 $M<sub>2</sub>$ 

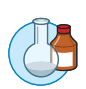

#### **Theoretischer Versuch** Chemikalien

- □ Silbernitratlösung (c = 0,1  $\frac{mol}{I}$ )
- □ Kaliumdichromat-

oder Kaliumchromat-Lösung (5 %)

- $\Box$  stilles Mineralwasser
- $\Box$  Badesalz

#### Geräte

- $\Box$  Magnetrührer
- $\Box$  Magnetfisch
- $\Box$  Stativmaterial
- $\Box$  Pipette mit Peleusball

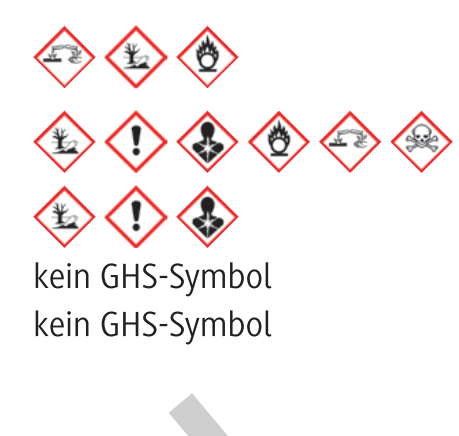

- $\Box$  Spatel
- Messzylinder
- □ Bürette
- $\Box$  Erlenmeyerkolben

Entsorgung: Die Lösungen werden in Sammelbehälter für Salzlösungen gegeben.

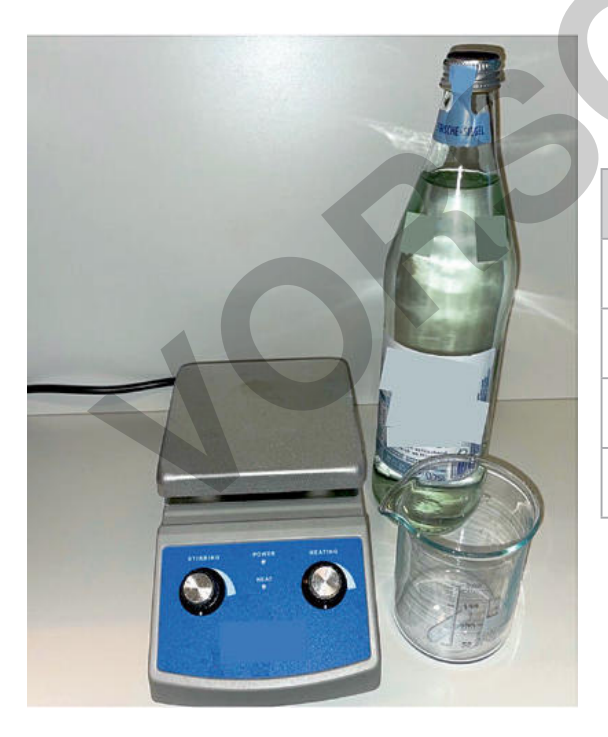

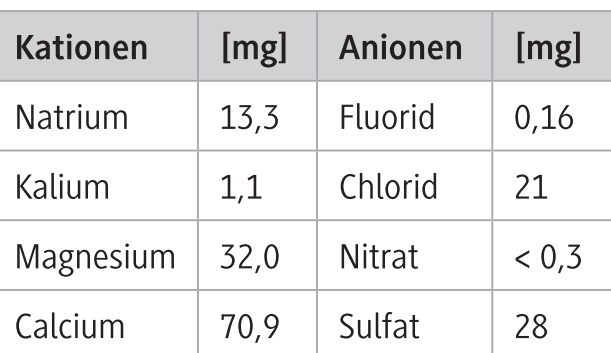

Ionengehalt Mineralwasser

Bild: Simon Poremski und Dr. Ruggero Noto La Diega Abbildung 1: Versuchsaufbau für chloridhaltige Proben, z. B. Mineralwasser

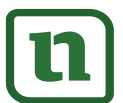

lernen

RAABE UNTERRICHTS-MATERIALIEN Wahrscheinlichkeitsrechnung un zur Vollversion werk